PAPIME 2017-2018

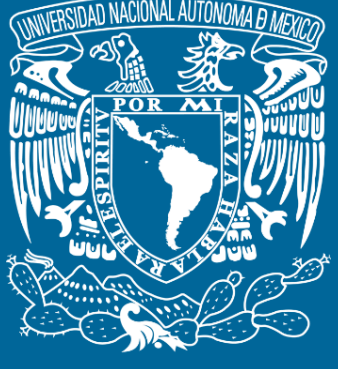

**DGTIC**

**Universidad Nacional Autónoma de México**

### **Dirección General de Cómputo y de Tecnologías de Información y Comunicación**

## **Programa de Apoyo a Proyectos para la Innovación y Mejoramiento De la Enseñanza**

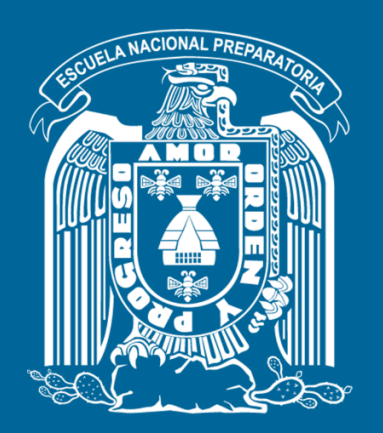

**Trabajo realizado con el apoyo del Programa UNAM-DGAPA-PAPIME PE110517**

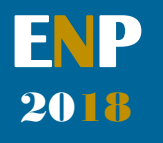

## **Manual para el docente del uso de las lecciones interactivas en Mathematica**

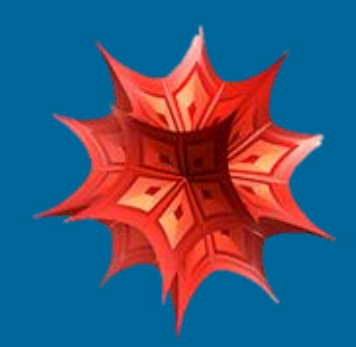

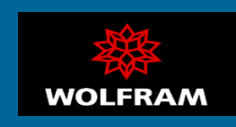

### **Presentación**

#### **Estimado docente de bachillerato…**

**El siguiente manual tiene como propósito orientarle en el uso de las lecciones interactivas, diseñadas para enriquecer la enseñanza y aprendizaje dentro del curso de Física III de la Escuela Nacional Preparatoria de la UNAM.** 

**El material presentado se encuentra dividido en unidades que coinciden con el programa oficial de la materia "Física III" de la ENP – UNAM, aprobado por el Colegio de Física. A su vez, cada unidad se divide en lecciones interactivas, el número de éstas dependerá del contenido a abordar dentro del programa.** 

**En cada lección interactiva se sugieren estrategias didácticas, mismas que puede adaptar de acuerdo a las necesidades de sus alumnos y clases.** 

#### **Recuerde que…**

Puede acceder al programa vigente de Física III en la siguiente dirección electrónica. Para ello oprima la tecla  $Ctrl + click.$ 

[http://dgenp.unam.mx/planesdeestudio/cuarto/14](http://dgenp.unam.mx/planesdeestudio/cuarto/1401.pdf)  $01.pdf$ 

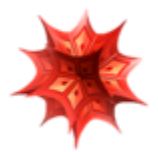

### **Distribución del contenido**

**A continuación, se muestra una tabla con las unidades oficiales en las que se imparte la materia Física III. En este caso se incluyen las lecciones interactivas de las cuales puede disponer para impartir los temas.** 

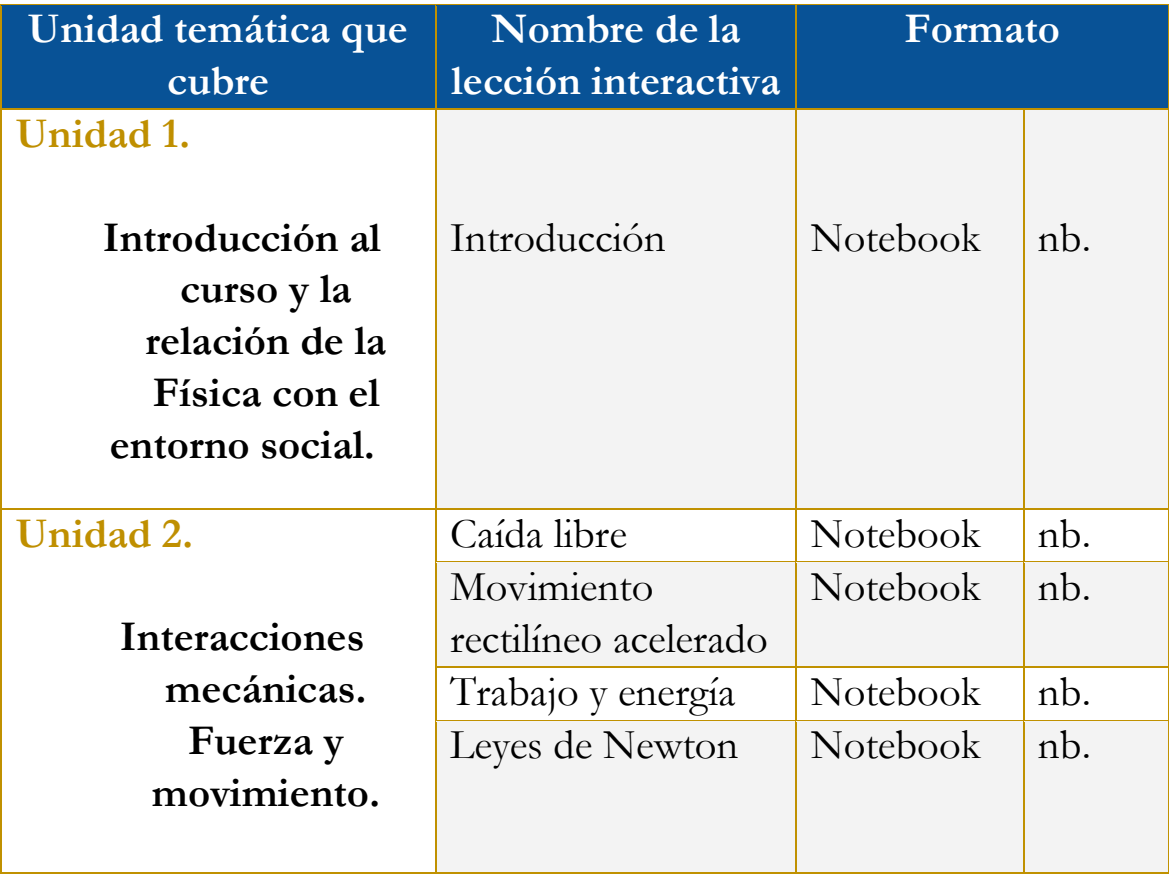

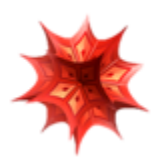

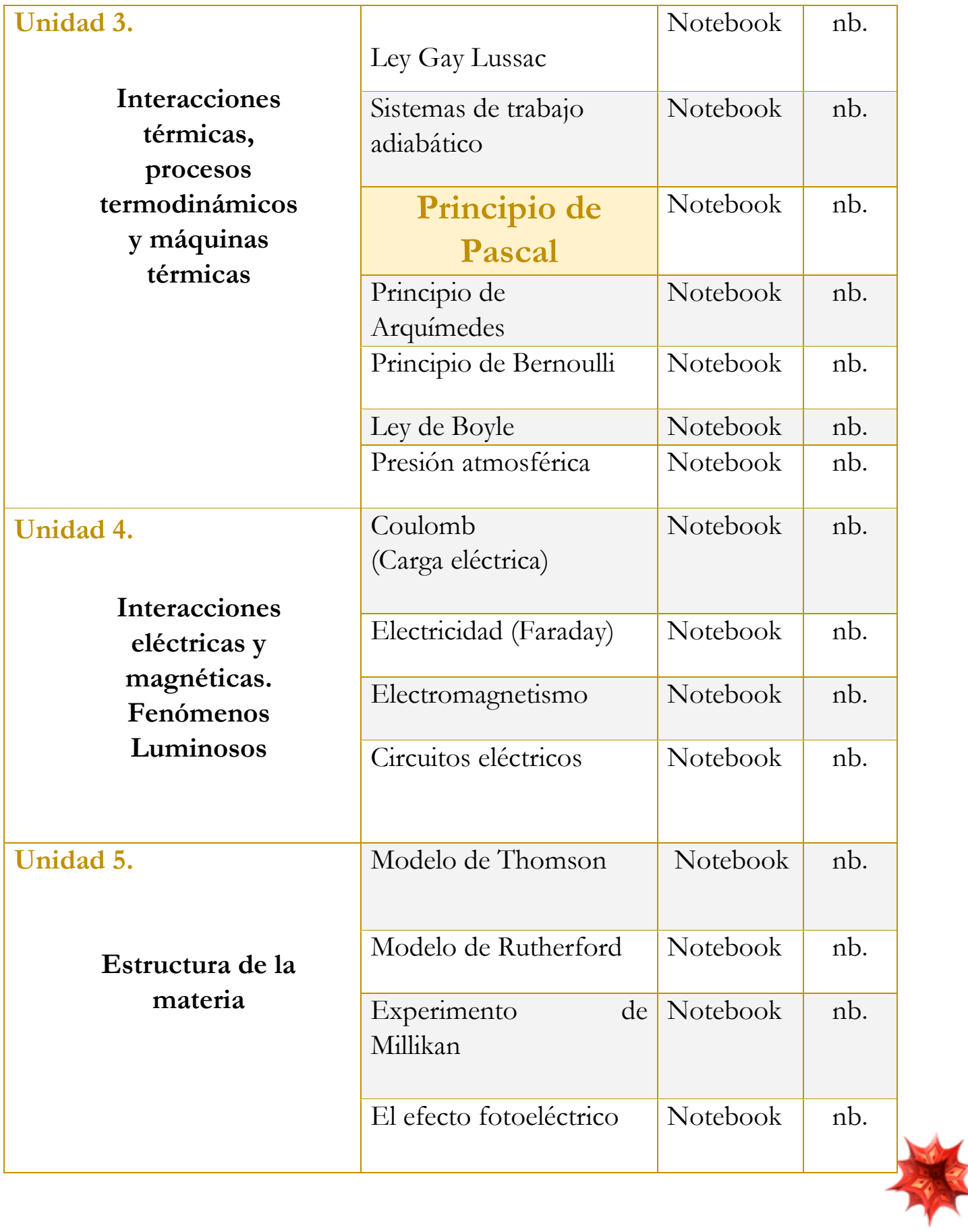

## **Uso didáctico de las lecciones interactivas**

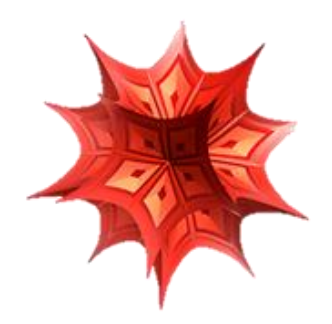

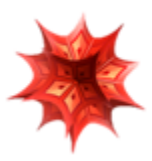

# **Unidad 3**

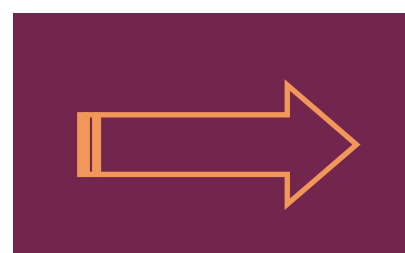

**Interacciones térmicas, procesos termodinámicos y máquinas térmicas.** 

#### **Tome en cuenta que…**

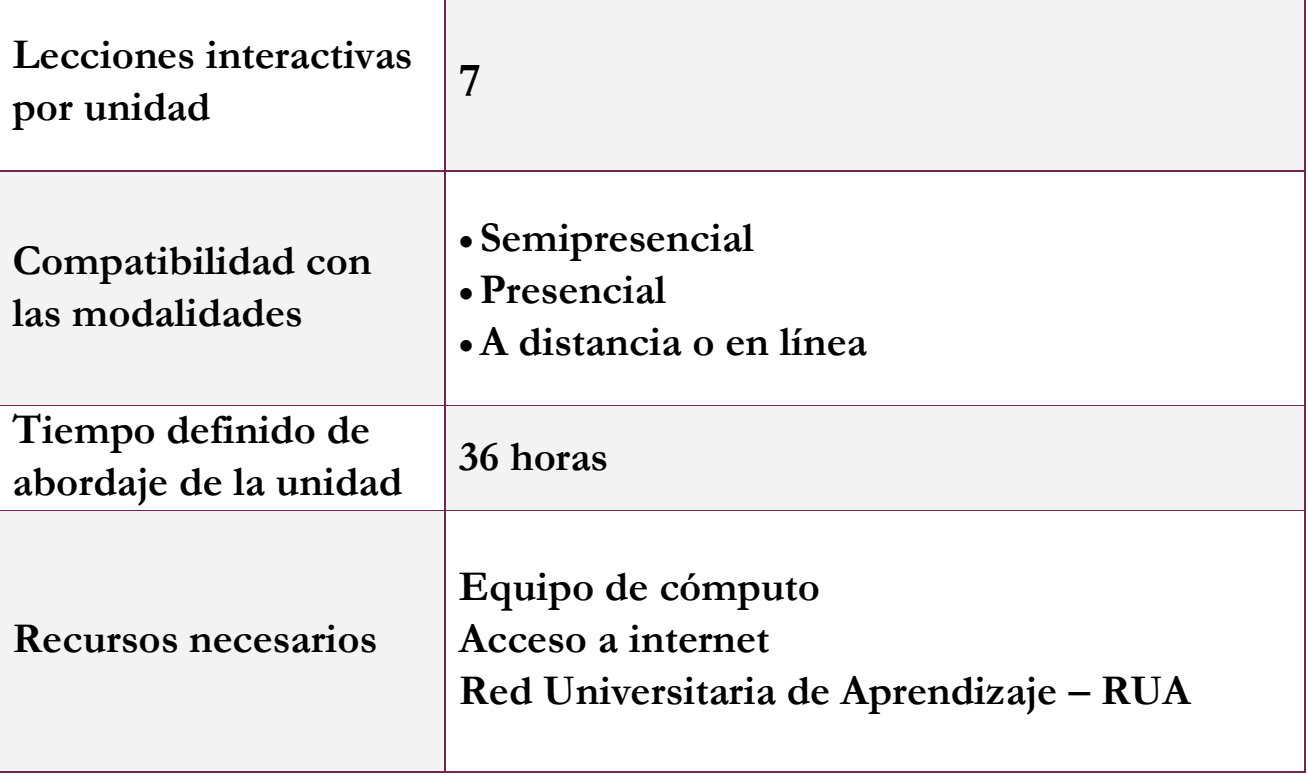

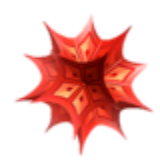

## **Lección: Principio de Pascal**

### **Objetivo de la lección interactiva**

- **Comprender la distribución de fuerzas dentro de un líquido en un medio cerrado.**
- **Comprender el uso de este principio en la prensa hidráulica.**
- **Comprender el concepto de presión.**

### **Estrategia didáctica sugerida**

- **I. Inicie el abordaje de la lección presentado el objetivo de la misma o pida a un estudiante que lo lea en voz alta:**
- **II. Realice la exposición del tema.**
- **III. Escriba en el pizarrón los conceptos más relevantes en relación con el principio de Pascal.**
- **IV. En el transcurso de la exposición responda las siguientes interrogantes:**

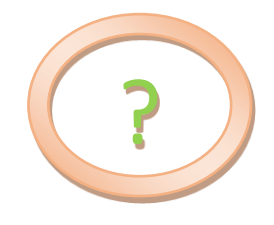

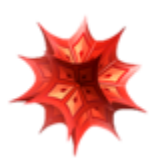

#### **¿Quién fue Blaise Pascal?**

**¿Cuáles fueron los aportes más destacados que realizo a la física? ¿En qué consiste el principio de Pascal?** 

### **V. Realice un repaso con el contenido de la lección interactiva.**

«2. Definicion de presión

La presión es la magnitud que relaciona la fuerza con la superficie sobre la cual actúa, es decir, equivale a la fuerza que actúa sobre la superficie.

▼ 2.2 Simulador de un area bajo una presión

En el siguiente simulador se observa un area a la cual se le aplica una fuerza de forma perpendicular al area, al aumentar el area la presion en esta es la misma pero de distribuye de forma distinta dejando una menor fuerza para cuando el area es mayor.

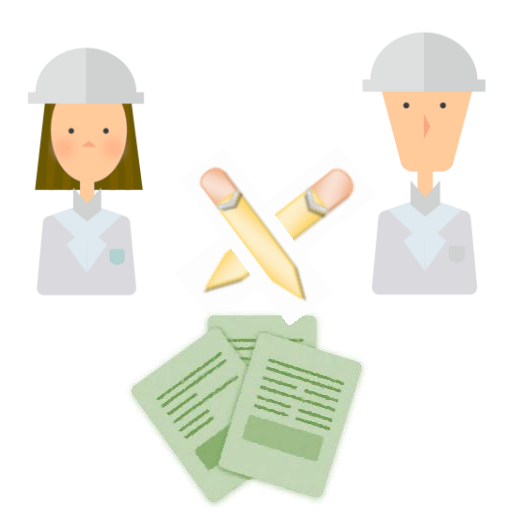

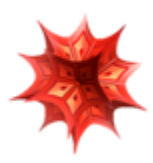

#### **Simulador 1.**

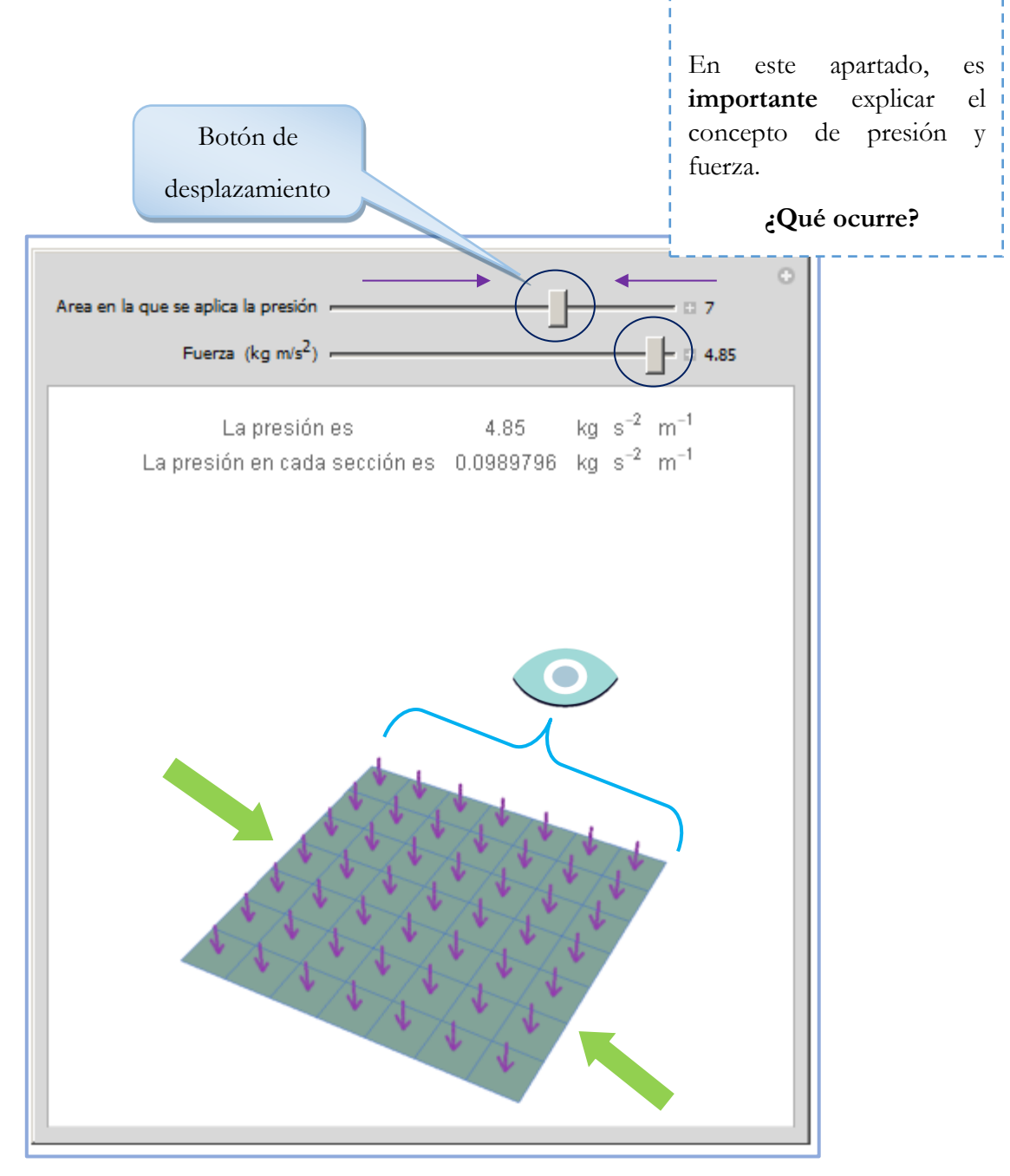

#### 2. Principio de Pascal

La presión ejercida sobre un fluido poco compresible y en equilibrio dentro de un recipiente de paredes indeformables se transmite con igual intensidad en todas las direcciones y e todos los puntos del fluido.

El principio de Pascal puede comprobarse utilizando una esfera hueca, perforada en diferentes lugares y provista de un émbolo. Al llenar la esfera con agua y ejercer presión sobre ella mediante el émbolo, se observa que el agua sale por todos los agujeros con la misma velocidad y por lo tanto con la misma presión.

La prensa hidráulica constituye la aplicación fundamental del principio de Pascal y también un dispositivo que permite entender mejor su significado. Consiste, en esencia, en dos cilindros de diferente sección comunicados entre sí, y cuyo interior está completamente lleno de un líquido que puede ser agua o aceite. Dos émbolos de secciones diferentes se .<br>ajustan, respectivamente, en cada uno de los dos cilindros, de modo que estén en contacto con el líquido. Cuando sobre el émbolo de menor sección A1 se ejerce una fuerza F1 la sión p1 que se origina en el líquido en contacto con él se na casi instantánea a todo el resto del líquido. Por el principio de Pascal esta presión será al a la presión p2 que ejerce el fluido en la sección A2

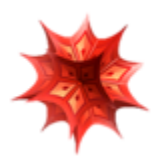

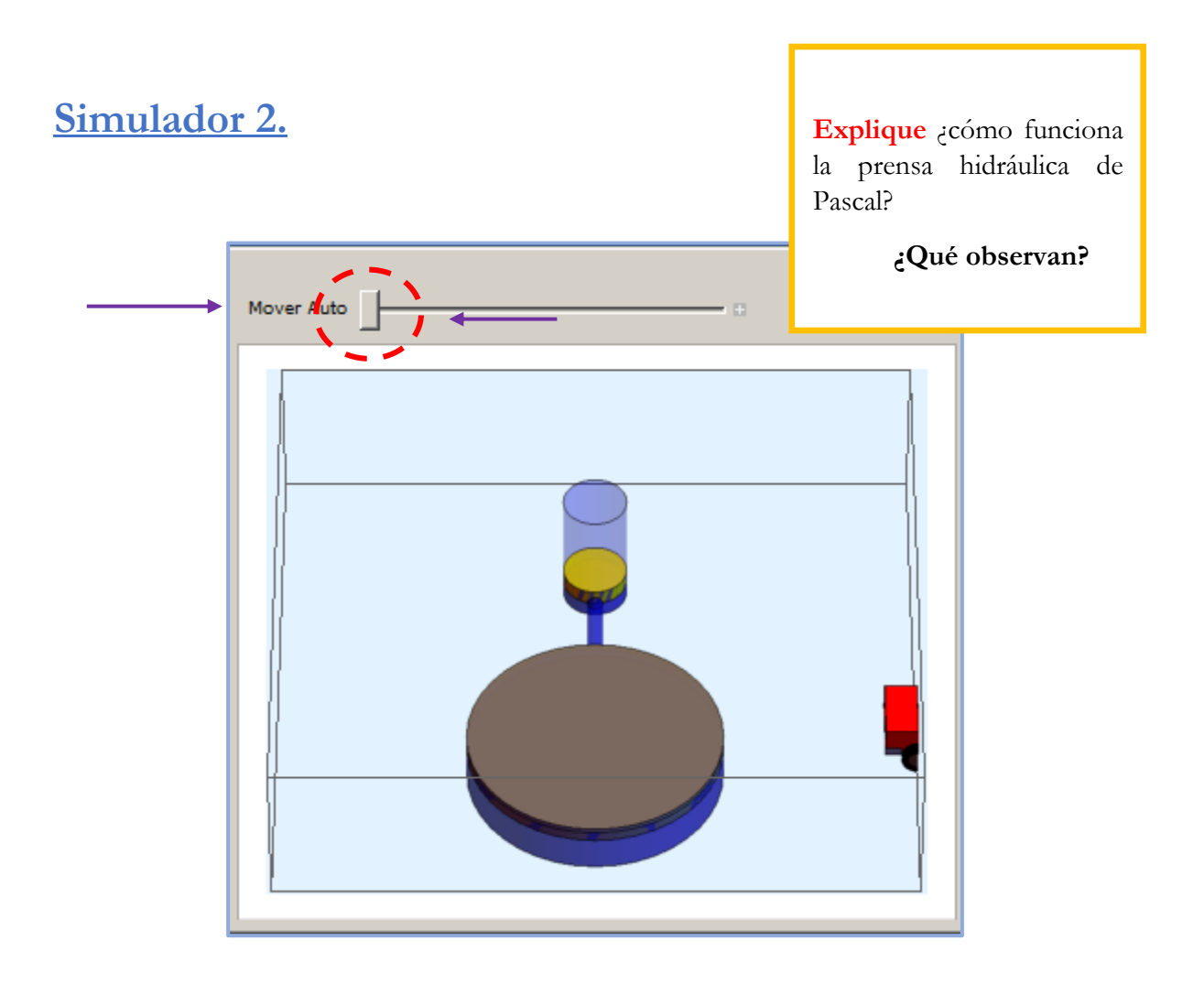

**VI. Por último, en plenaria, haga una recapitulación de lo visto, tratando de retomar la siguiente información.** 

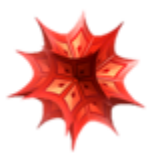

#### **Temas principales:**

- **Presión**
- **Distribución de fuerzas**
- **Principio de Pascal**
- **Prensa hidráulica**

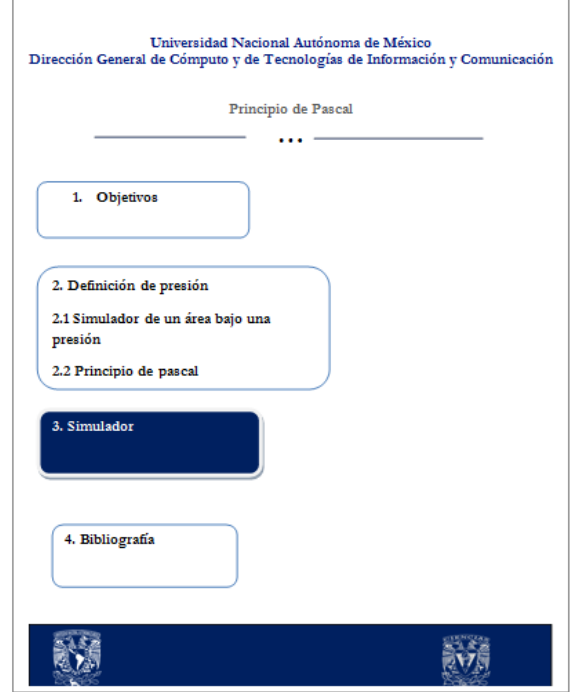

**Recuerde** que un esquema, una lluvia de ideas, u otros recursos pueden reforzar el tema en cuestión.

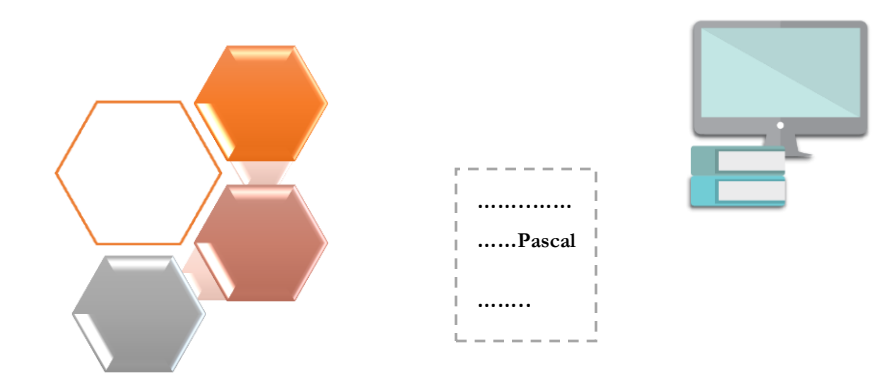

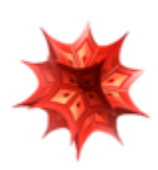

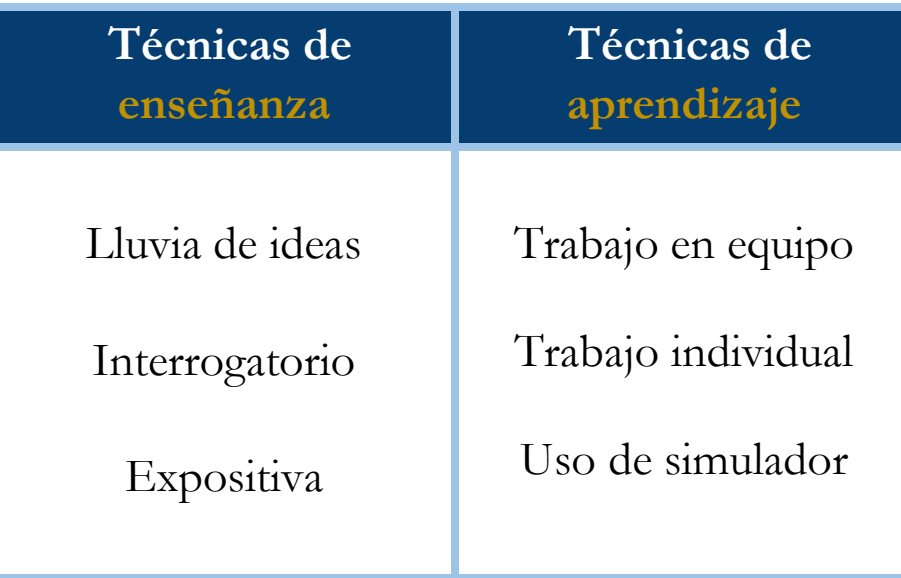

#### **Bibliografía**

- [1] Aguirre. Física III: actividades experimentales de electromagnetismo. México, Trillas, 2008.
- [2] Alvarenga, B. y Máximo A. Física general con experimentos sencillos. 4a ed. México, Oxford, 2014.
- [3] Bravo, M.S. Física y creatividad experimentales: paquete didáctico Siladín para física I y II. México, UNAM-CCH, 2006.
- [4] Bueche, F.; E. Hetch. Física general. 10a ed. México, McGraw Hill, 2007. (Serie Schaum).
- [5] Colavita, E.; Echeverría Arjonilla, E. Física. México, McMillan Castillo, 2012. (Red Joven).

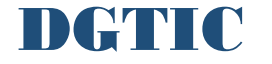

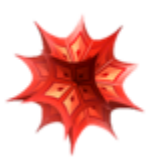